МИНИСТЕРСТВО ОБРАЗОВАНИЯ И НАУКИ РОССИЙСКОЙ ФЕДЕРАЦИИ

Федеральное государственное бюджетное образовательное учреждение высшего образования

«ТОМСКИЙ ГОСУДАРСТВЕННЫЙ УНИВЕРСИТЕТ СИСТЕМ УПРАВЛЕНИЯ И РАДИОЭЛЕКТРОНИКИ» (ТУСУР)

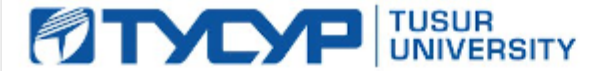

**УТВЕРЖДАЮ Проректор по учебной работе**

Документ подписан электронной подписью **Полития** Сертификат: 1c6cfa0a-52a6-4f49-aef0-5584d3fd4820 РАБОЧАЯ ПРОГРАММА УЧЕН Владелец: Троян Павел Ефимович

## **Информатика**

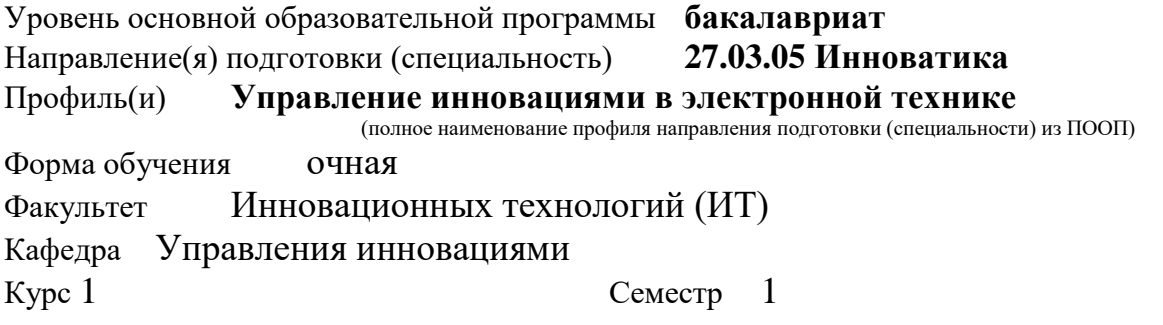

#### Учебный план набора 2014 года и последующих лет.

Распределение рабочего времени:

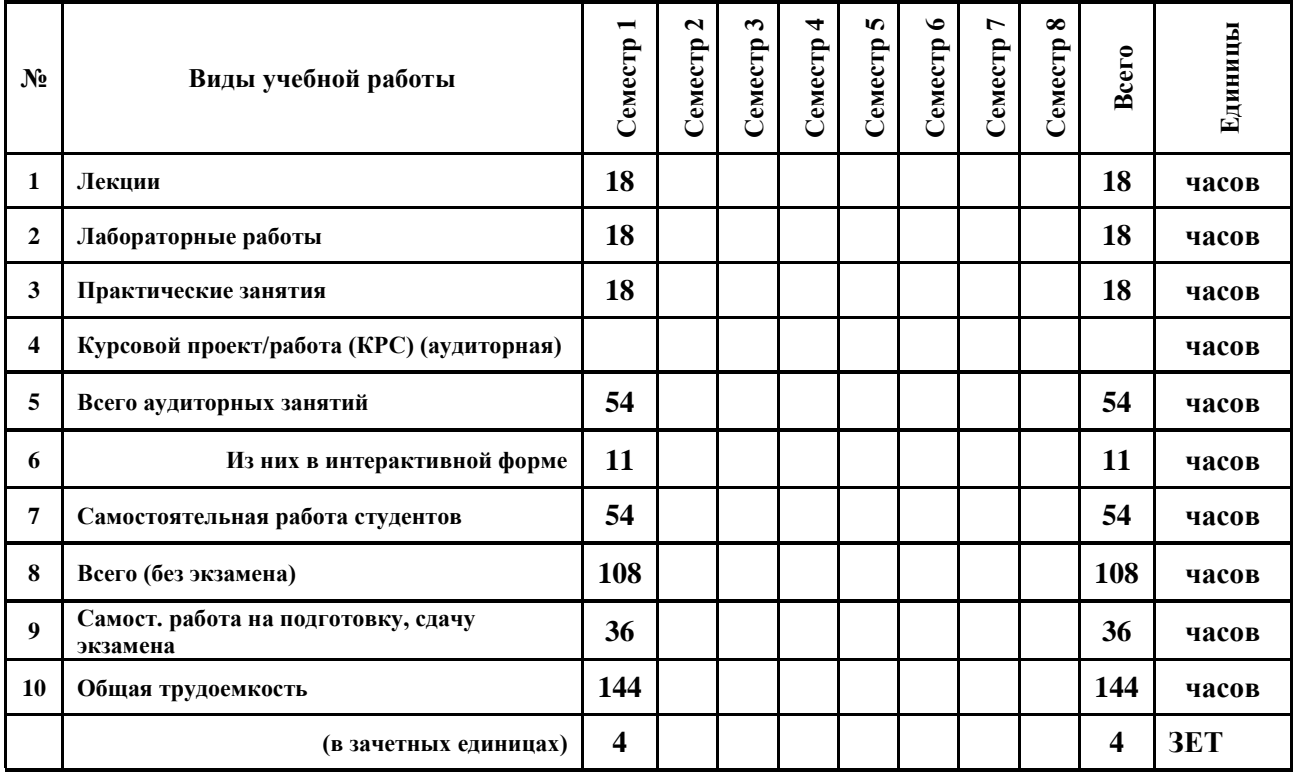

Зачет \_ семестр Диф. зачет \_ \_ \_ \_ \_ семестр

Экзамен **1** семестр

**Томск 2016**

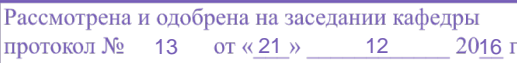

#### **Лист согласований**

Рабочая программа составлена с учетом требований Федерального Государственного образовательного стандарта высшего профессионального образования (ФГОС ВО) третьего поколения по направлению подготовки (специальности) **27.03.05 Инноватика**, утвержденного **11 августа 2016г**., рассмотрена и утверждена на заседании кафедры « *21* » *декабря* 20*16* г., протокол № *13*

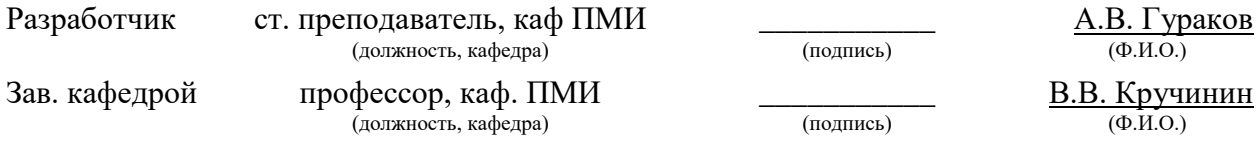

Рабочая программа согласована с факультетом, профилирующей и выпускающей кафедрами направления подготовки (специальности).

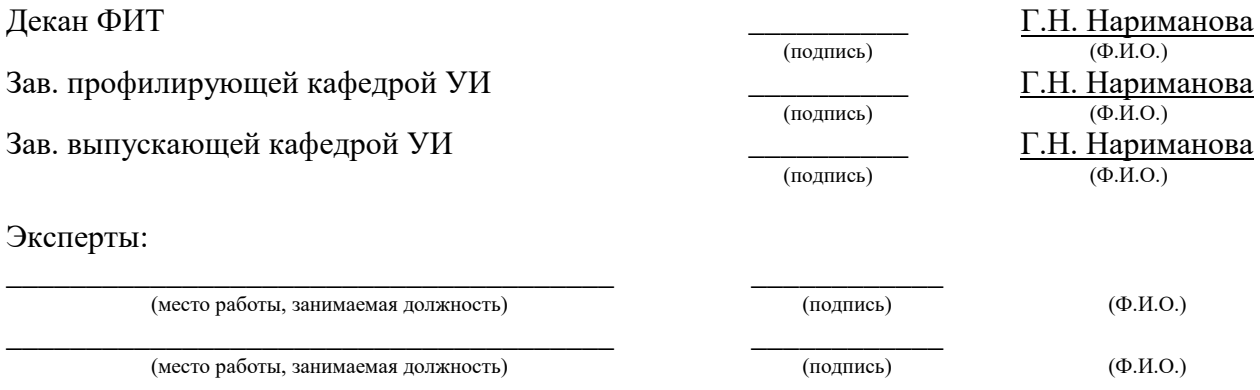

## *1 Цели и задачи дисциплины, её место в учебном процессе*

Целью изучения дисциплины «Информатика» является получение теоретических, практических знаний, основных навыков работы на персональном компьютере (ПК), а также освоение программных средств реализации информационных процессов, базового программного обеспечения (ПО), изучение языков высокого уровня. К теоретическим знаниям относятся рассмотрение понятий, методов, используемых при дальнейшем знакомстве работы с ПК. Практические знания – использование теоретических знаний при работе с ПК. Базовое ПО – пакеты программ, используемые при закреплении полученных теоретических знаний и практических навыков работы.

#### *2 Место дисциплины в структуре ООП*

Дисциплина является базовой и относится к математическому и естественнонаучному циклу. Для успешного освоения данной дисциплины необходимо и достаточно знаний и умений, приобретенных студентами при обучении в среднеобразовательном учебном заведении.

Трудно представить современное образование без информационных технологий. Совсем не важно, к какому блоку относится дисциплина: естественнонаучному, математическому, экономическому или гуманитарному циклу. В во всех случаях студент может использовать ИТ, например, для самостоятельной внеаудиторной работы в информационном образовательном пространстве с интернет источниками, электронными образовательными ресурсами (электронными учебниками), электронными библиотеками и т.п. при подготовке к занятиям; обсуждения учебных тем, научных проблем, изложения своей позиции по тем или иным вопросам (интернет-конференции, форумы, блоги, интернет-проекты, коллективная работа над текстами и др.); контроля знаний и оценки результатов обучения, обмена текущей информацией во внеаудиторной время и многого другого. Поэтому знания (по крайней мере, их неартикулируемая часть) и умения, полученные студентами при успешном освоении курса, будут востребованы при дальнейшем изучении всех дисциплин учебного плана по данной специальности.

#### *3 Требования к результатам освоения дисциплины*

Процесс изучения дисциплины направлен на формирование следующих компетенций, характеризующихся:

 способностью решать стандартные задачи профессиональной деятельности на основе информационной и библиографической культуры с применением информационно-коммуникационных технологий и с учетом основных требований информационной безопасности (ОПК-1);

В результате изучения дисциплины «Информатика» студент должен:

#### *знать***:**

- термины и понятия информатики;
- процессы сбора, передачи, обработки и накопления информации;
- классификацию программного обеспечения;
- технические и программные средства реализации информационных процессов;
- современные тенденции развития информатики и вычислительной техники, компьютерных технологий
- назначение операционных систем и прикладного программного обеспечения;
- основы построения баз данных, реляционную модель данных.
- способы и методы защиты информации.

#### *уметь***:**

- применять средства информационных и коммуникационных технологий в повседневной жизни, при выполнении индивидуальных и коллективных проектов, в учебной деятельности, при дальнейшем освоении профессии;
- создавать, редактировать, оформлять, сохранять, передавать информационные объекты различного типа с помощью современного программного обеспечения;
- осуществлять поиск информации в сети Интернет;
- применять меры защиты личной информации на ПК.

#### *владеть***:**

- основными методами, способами и средствами получения, хранения, переработки информации;
- навыками работы с компьютером как средством управления информацией;
- пакетами прикладных программ для работы с деловой и экономической информацией, для решения прикладных инженерно-технических и технико-экономических задач;
- навыками применения информационных технологий при работе с текстовой информацией;
- навыками использования информационно-коммуникационных и сетевых компьютерных технологий для решения проблем в своей предметной области.

#### *4 Объем часов и виды учебной деятельности*

Общая трудоемкость дисциплины составляет 4 зачетных единиц.

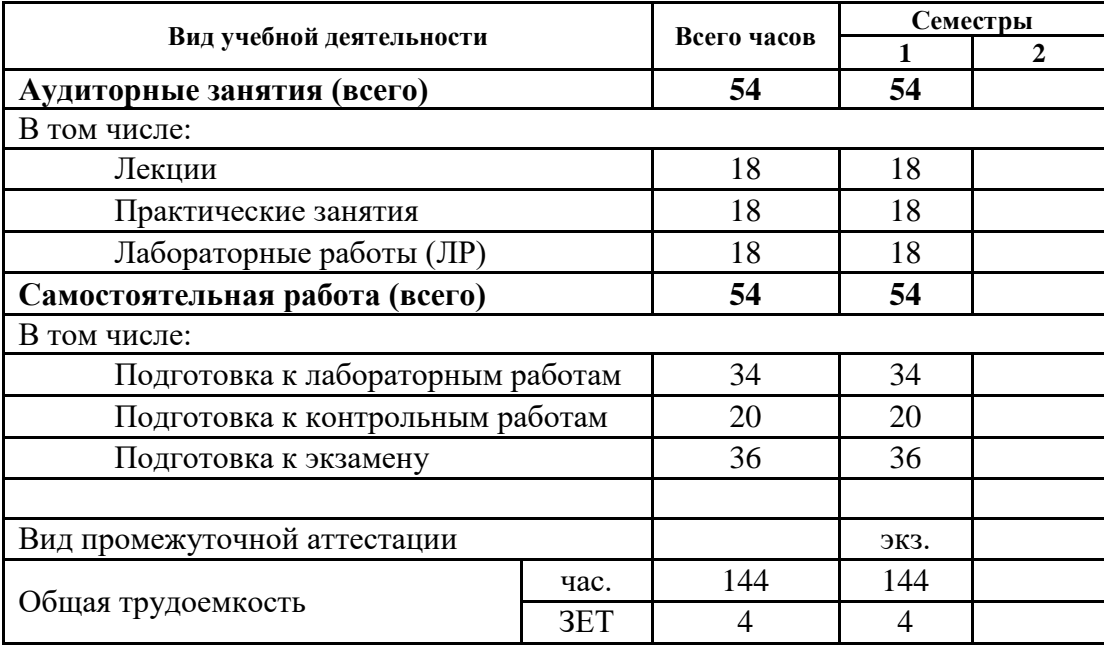

# *5 Содержание дисциплины*

### **5.1 Разделы дисциплин и виды занятий**

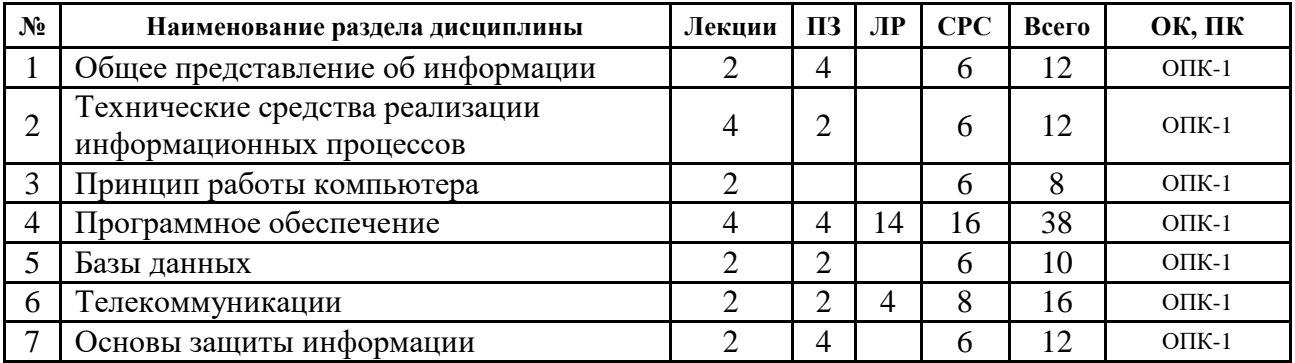

## **5.2 Содержание разделов дисциплины**

Содержание курса соответствует уровню развития современной техники и науки.

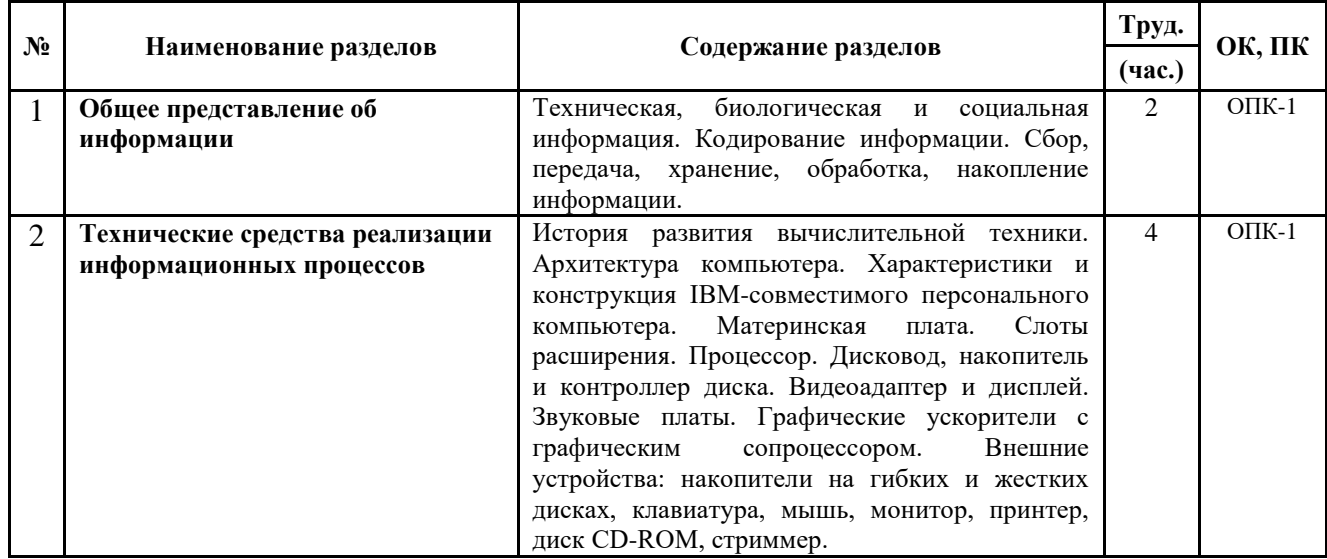

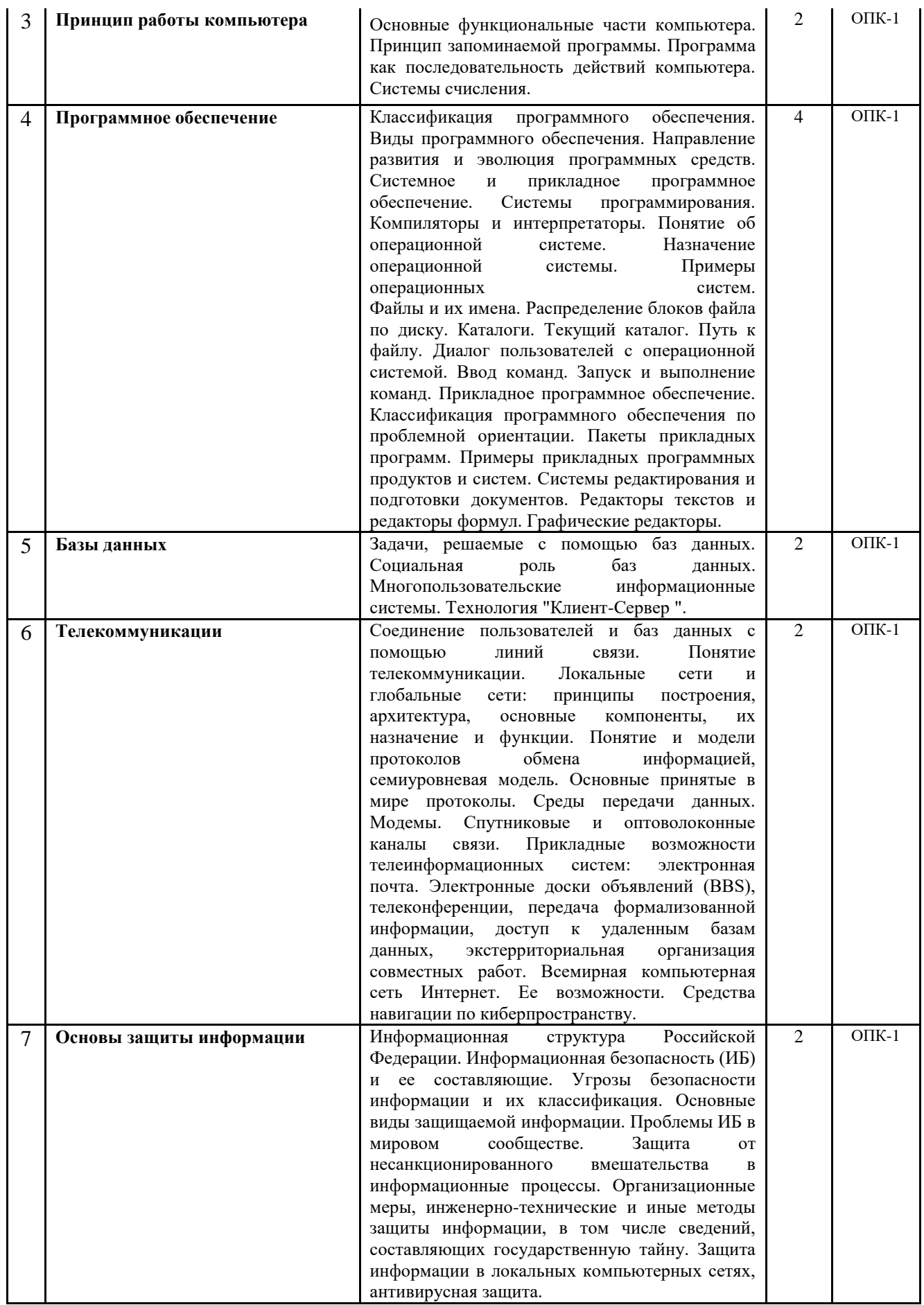

#### 5.3 Разделы дисциплины и междисциплинарные связи с обеспечивающими и обеспечиваемыми дисциплинами

Как уже говорилось ранее во 2 п., курс «Информатика» тем или иным способом связан со всеми дисциплинами учебного плана. Однако, требования, предъявляемые к оформлению рабочих программ, не позволяют перечислить их все. Поэтому в таблице представлены только дисциплины, имеющие наибольшее пересечение с данным курсом.

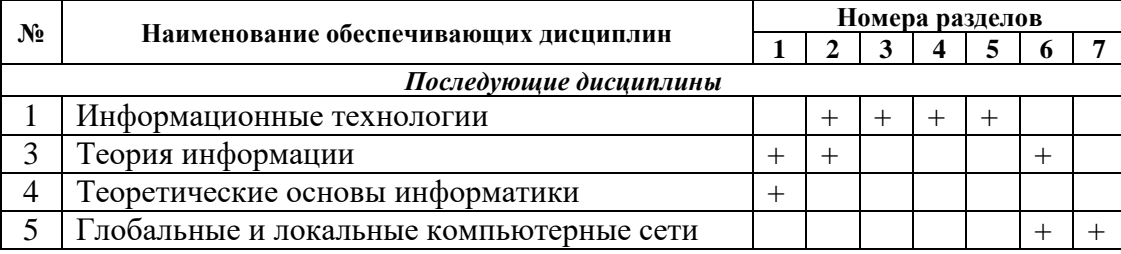

#### 5.4 Соответствие компетенций, формируемых при изучении дисциплины, и видов занятий

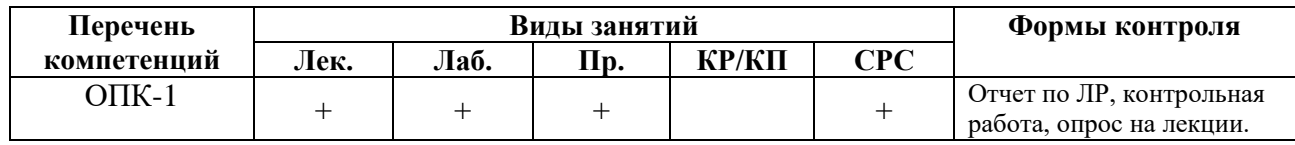

## 6 Методы и формы организации обучения

Организация учебного процесса по курсу «Информатика» реализована форме лекций, практических и лабораторных занятий. В основе  $\mathbf{B}$ проектирования учебного положены: курса Принцип научности, систематичности  $\overline{M}$ последовательности, системности, принцип междисциплинарных связей, связь теории и практики с жизнью, принцип наглядности, доступности, принцип создания положительного отношения к учению и мотивации.

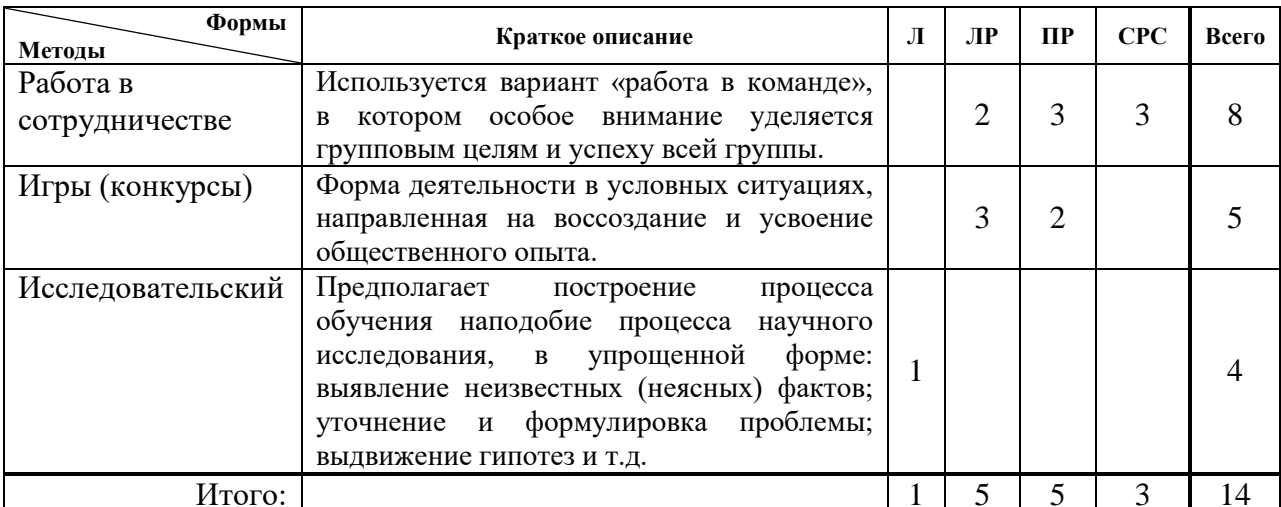

#### Технологии интерактивного обучения при разных формах занятий в часах

## 7 Лабораторный практикум

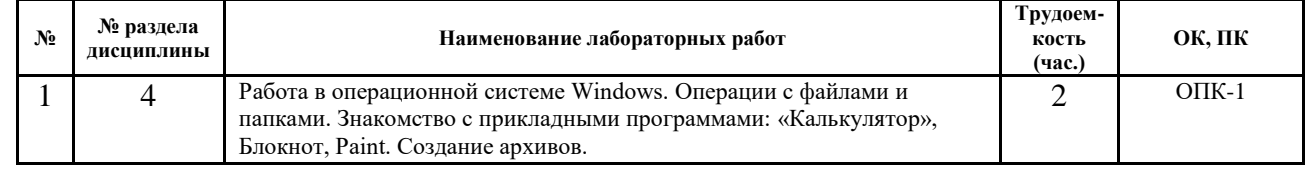

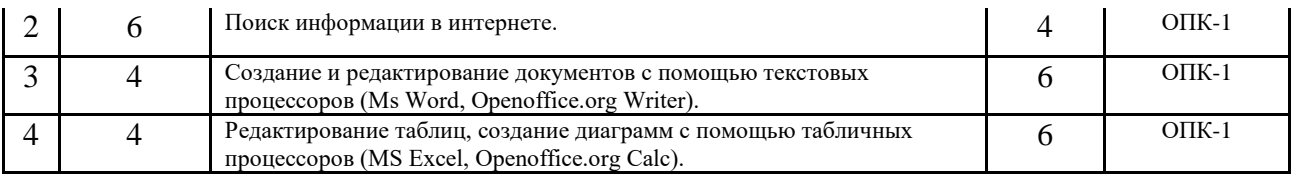

# *8 Практические занятия*

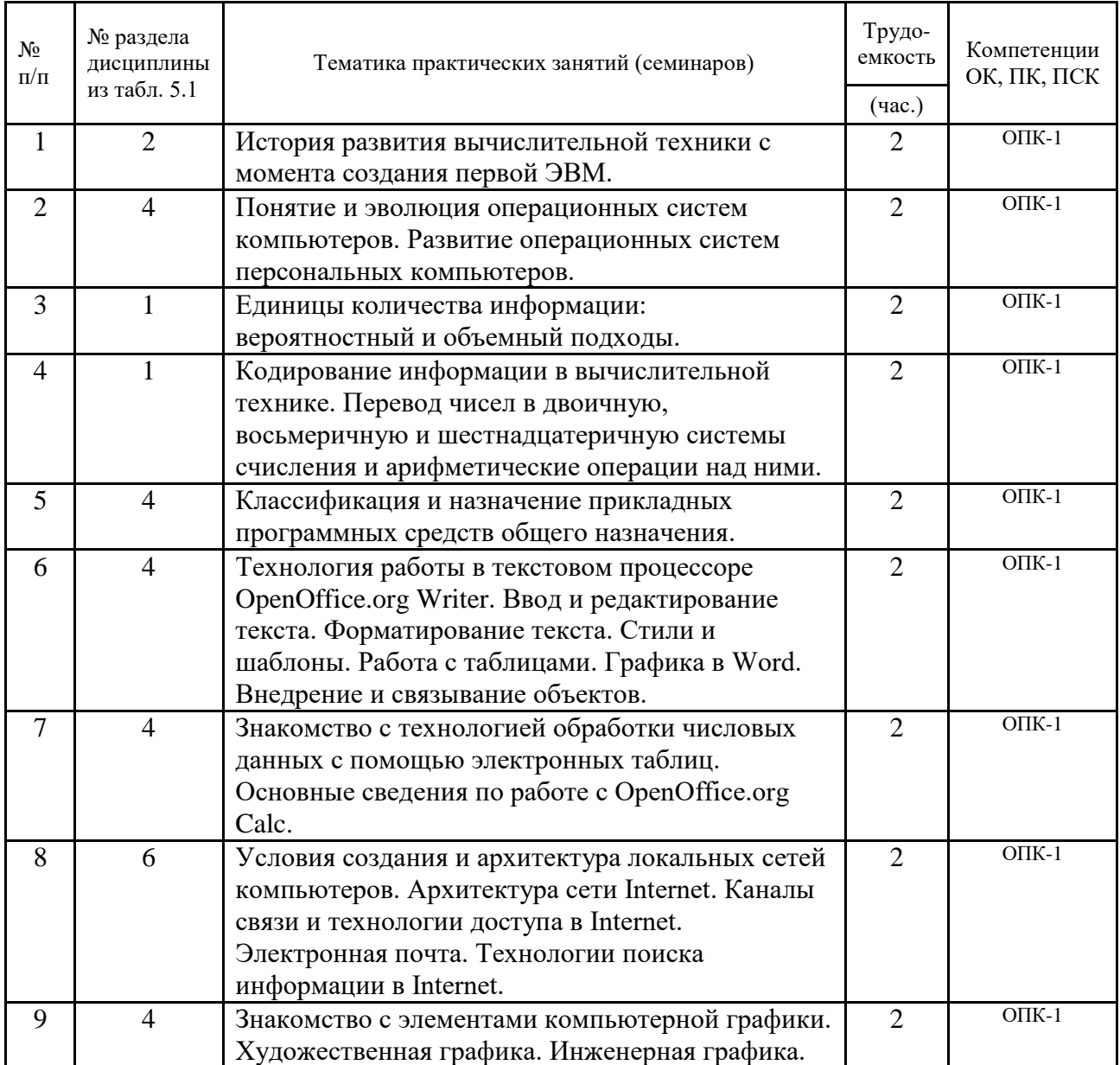

# *9 Самостоятельная работа*

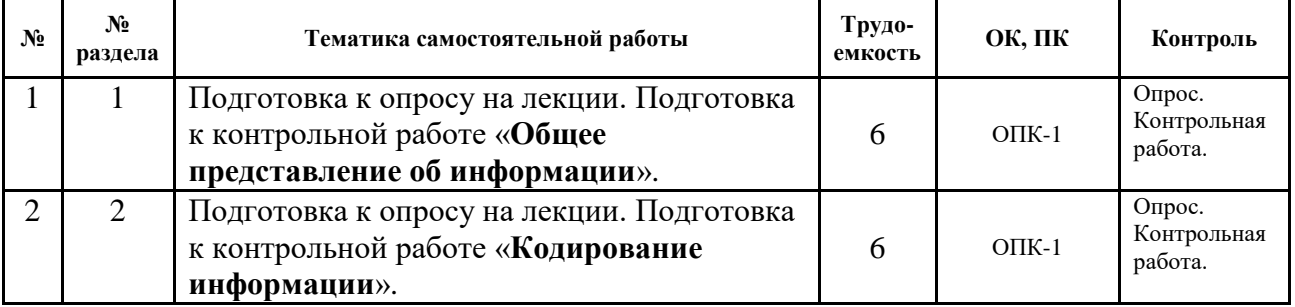

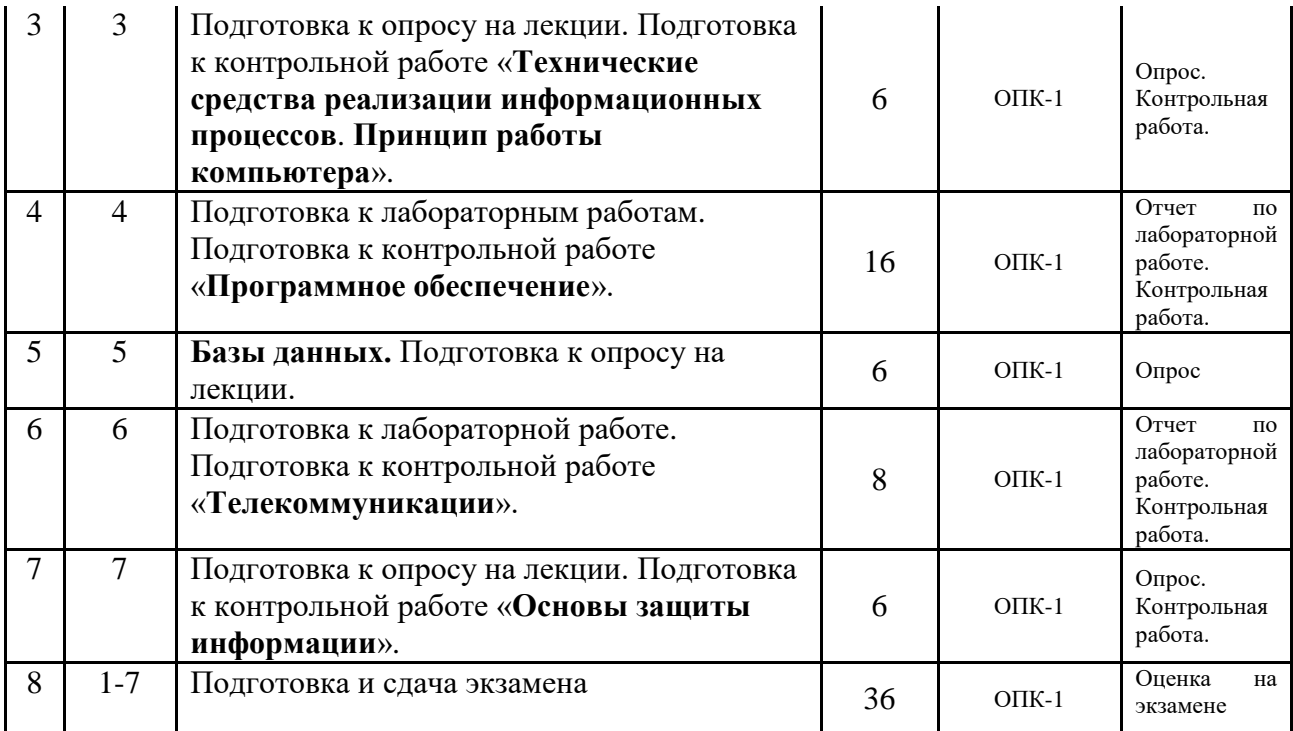

## *10. Примерная тематика курсовых проектов (работ)*

Не предусмотрены учебным планом.

#### *11. Рейтинговая система оценки успеваемости студентов*

Текущий контроль успеваемости осуществляется в течение семестра в виде контрольных и лабораторных работ. Промежуточная аттестация проводится в форме экзамена в течение сессии, в сроки, установленные ВУЗом.

Оценка знаний и умений осуществляется в виде рейтинга. Рейтинг является накопительным, т.е. баллы, выставляемые студенту по каждому элементу контроля и экзамену, суммируются и образуют итоговый рейтинг по дисциплине.

Максимальное количество баллов, которые студент может набрать в течение семестра, равен 100. Из них 30 баллов на экзамене. Для допуска к экзамену, обучающимся необходимо набрать более 30% от максимального количества баллов и выполнить все лабораторные работы.

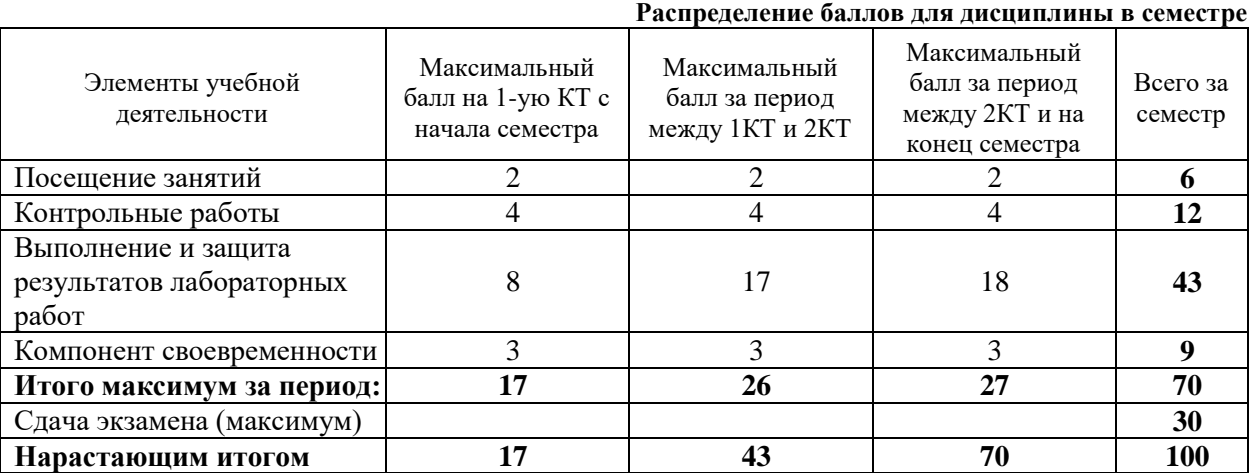

# Согласована на портале № 9518

Оценка по контрольным точкам и дисциплине выставляется на основании рейтинга. Соответствие количества баллов, выраженного в процентах, и оценки представлено в таблице.

**Соответствие оценки и рейтинга**

| Оценка              | Числовой   | Рейтинг (%) |
|---------------------|------------|-------------|
|                     | эквивалент |             |
| Отлично             |            | $91 - 100$  |
| Хорошо              |            | $75 - 90$   |
| Удовлетворительно   |            | $61 - 74$   |
| Неудовлетворительно |            |             |

## *12 Учебно-методические материалы по дисциплине*

## **12.1 Основная литература**

- 1. Артемов И. Л., Гураков А. В., Мещеряков П. С., Шульц Д. С., Мещерякова О. И. Информатика I: Учебное пособие [Электронный ресурс] – Томск: ФДО, 2015. – 234 с. – URL: <https://edu.tusur.ru/training/publications/5545>
- 2. Гураков А. В., Лазичев А. А. Информатика. Введение в Microsoft Office: Учебное пособие [Электронный ресурс] – Томск: ФДО, 2012. – 120 с. – URL: <https://edu.tusur.ru/training/publications/4448>

## **12.2 Дополнительная литература**

- 1. Фигурнов В.Э. IBM PC для пользователя. 6-е изд., перераб. и доп. М.: Инфра-М, 1996. – 432с.: ил. (17 экз. в библ.)
- 2. Гук М. Аппаратные средства IBM PC : Энциклопедия: Бестселлер 2-е изд. - СПб. : Питер, 2003. - 922[6] с. : ил. - (23 экз. в библ.)
- 3. Безручко В.Т. Компьютерный практикум по курсу "Информатика". Работа в Windows XP, Word 2003, Excel 2003, PowerPoint 2003, Outlook 2003, PROMT Family 7.0, Интернет : учебное пособие для вузов / В. Т. Безручко. - 3-е изд., перераб. и доп. - М. : ФОРУМ, 2008. - 367, [1] с. : ил., табл., портр. (1 экз. в библ.)
- 4. Лавренов С.М. Excel:Сборник примеров и задач. М.: Финансы и статистика, 2001.- 336 с.: ил. (2 экз. в библ.)
- 5. Microsoft Office 2000: Автоматизация и Интернет-возможности: Пер. с англ./ Р. Джекобсон; Ред. Д. З. Вибе, Пер. Д. З. Вибе, Пер. А. А. Вибе. - М.: Русская Редакция, 2000. - 328[8] с.: ил. (1 экз. в библ.)
- 6. OpenOffice.org. Теория и практика:/ И. А. Хахаев [и др.]. М.: БИНОМ. Лаборатория знаний, 2008. - 317[3] с. : ил., табл. (1 экз. в библ.)

#### **12.3 Учебно-методическое и программное обеспечение**

1. Гураков А.В., Методические указания к лабораторным работам и самостоятельной работе по дисциплинам «Информатика» и «Информационные технологии» [Электронный ресурс]: – Томск: ФДО,  $2015. - 18c. - \text{URL: <https://edu.tusur.ru/training/publications/5563>$ 

2. Методические указания к практическим работам находятся в методическом пособии [1] на странице 8-9.

3. OpenOffice.org Calc (или Microsoft Excel, при наличии лицензионной версии продукта) для проведения лабораторных работ;

4. OpenOffice.org Writer (или Microsoft Word, при наличии лицензионной версии продукта) для проведения лабораторных работ, оформления отчетов, создания конспекта лекций;

5. OpenOffice.org Impress (или Microsoft PowerPoint, при наличии лицензионной версии продукта) для информационной поддержки курса электронными презентациями;

6. Набор презентаций для информационной поддержки курса «Информатика», в формате OpenOffice.org Impress.

# *13. Материально-техническое обеспечение дисциплины*

Для проведения занятий по дисциплине необходим компьютерный класс. Число компьютеров должно соответствовать количеству человек в группе (1 компьютер на 1 студента).

#### **Приложение к рабочей программе**

Федеральное государственное бюджетное образовательное учреждение высшего образования

#### «ТОМСКИЙ ГОСУДАРСТВЕННЫЙ УНИВЕРСИТЕТ СИСТЕМ УПРАВЛЕНИЯ И РАДИОЭЛЕКТРОНИКИ» (ТУСУР)

**УТВЕРЖДАЮ Проректор по учебной работе** \_\_\_\_\_\_\_\_\_\_\_\_\_\_\_\_\_\_\_\_ **П. Е. Троян**  $\langle \cdots \rangle$  2016 г.

#### **ФОНД ОЦЕНОЧНЫХ СРЕДСТВ** *ПО УЧЕБНОЙ ДИСЦИПЛИНЕ*

## **Информатика**

Уровень основной образовательной программы **бакалавриат** Направление(я) подготовки (специальность) **27.03.05 Инноватика** Профиль(и) **Управление инновациями в электронной технике** Форма обучения **–** очная Факультет Инновационных технологий (ИТ) Кафедра Управления инновациями Курс 1 Семестр 1

Учебный план набора 2014 года и последующих лет.

Экзамен **1** семестр

Зачет семестр Диф. зачет семестр

**Томск 2016**

Фонд оценочных средств (ФОС) является приложением к рабочей программе дисциплины (практики) и представляет собой совокупность контрольно-измерительных материалов (типовые задачи (задания), контрольные работы, тесты и др.) и методов их использования, предназначенных для измерения уровня достижения студентом установленных результатов обучения.

ФОС по дисциплине (практике) используется при проведении текущего контроля успеваемости и промежуточной аттестации студентов.

Перечень закрепленных за дисциплиной (практикой) компетенций приведен в таблице 1.

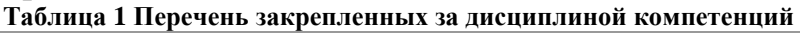

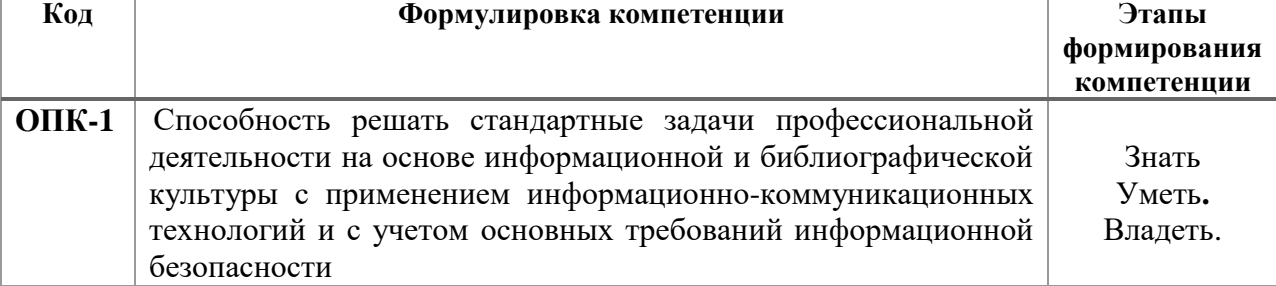

# **Реализация компетенций**

## *2.1 Компетенция ОПК-1*

**ОПК-1:** способность решать стандартные задачи профессиональной деятельности на основе информационной и библиографической культуры с применением информационнокоммуникационных технологий и с учетом основных требований информационной безопасности.

Для формирования компетенции необходимо осуществить ряд этапов. Этапы формирования компетенции, применяемые для этого виды занятий и используемые средства оценивания представлены в таблице 2.

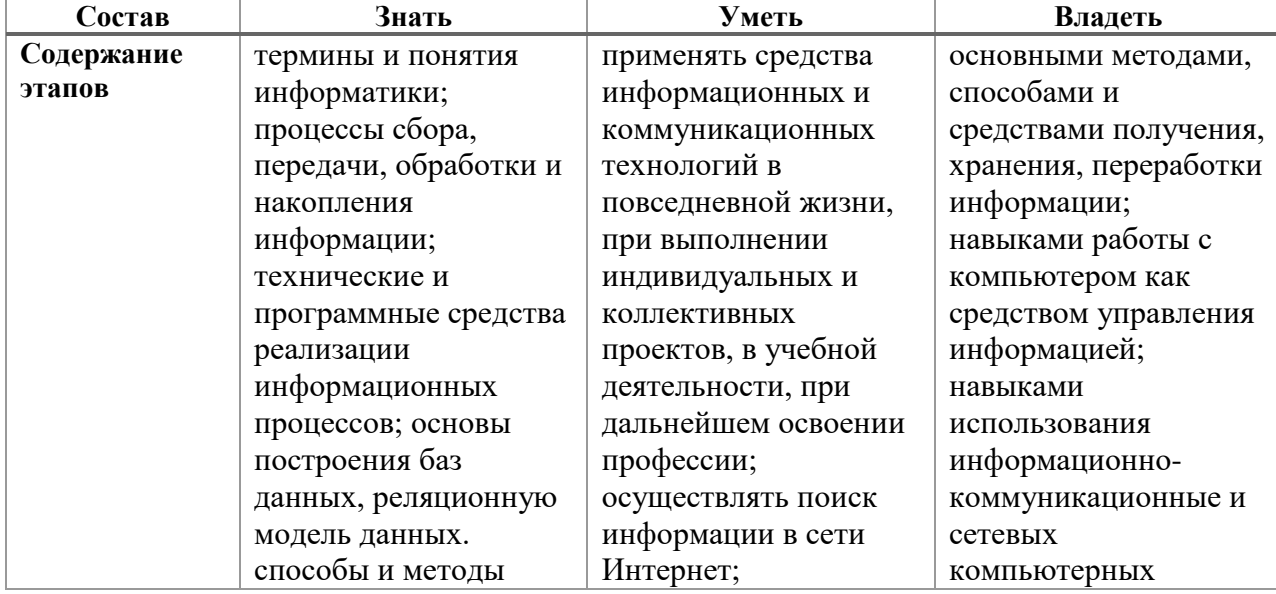

**Таблица 2 Этапы формирования компетенции и используемые средства оценивания**

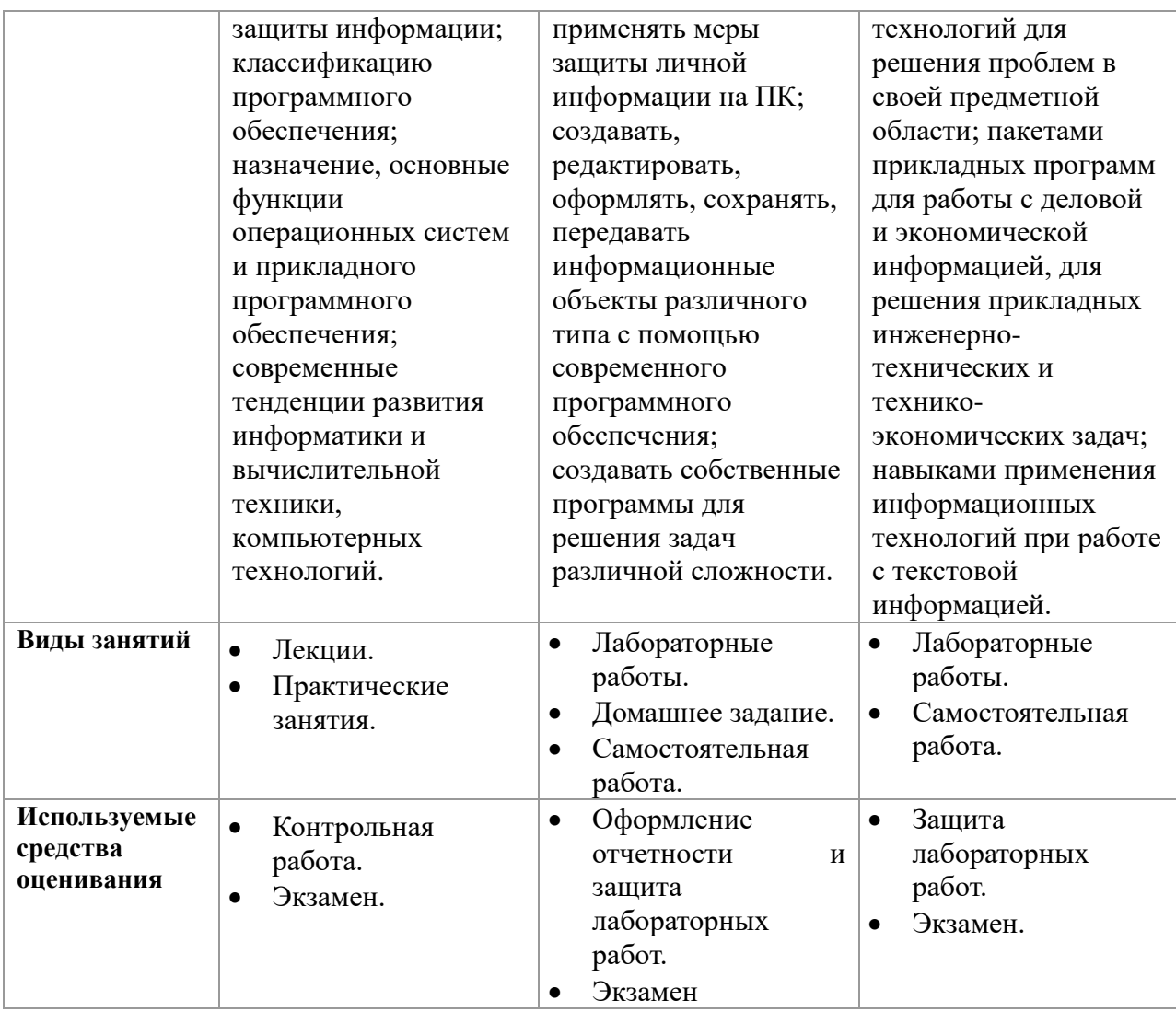

Формулировка показателей и критериев оценивания данной компетенции приведена в таблице 3

**Таблица 3 Показатели и критерии оценивания компетенции на этапах**

| Показатели | инца с показатени и критерии оценивания компетен<br>Знать | Уметь                  | Владеть                |
|------------|-----------------------------------------------------------|------------------------|------------------------|
| и критерии |                                                           |                        |                        |
| Отлично    | Владеет системой                                          | Применять средства     | Основными методами,    |
| (высокий   | знаний о терминах и                                       | информационных и       | способами и средствами |
| уровень)   | понятиях информатики;                                     | коммуникационных       | получения, хранения,   |
|            | процессах сбора,                                          | технологий в           | переработки            |
|            | передачи, обработки и                                     | повседневной жизни,    | информации; навыками   |
|            | накопления                                                | при выполнении         | работы с компьютером   |
|            | информации;                                               | индивидуальных и       | как средством          |
|            | технических и                                             | коллективных проектов, | управления             |
|            | программных средствах                                     | в учебной              | информацией;           |
|            | реализации                                                | деятельности, при      | навыками               |
|            | информационных                                            | дальнейшем освоении    | использования          |
|            | процессов; основах                                        | профессии;             | информационно-         |
|            | построения баз данных,                                    | осуществлять поиск     | коммуникационные и     |
|            | реляционной модели                                        | информации в сети      | сетевых компьютерных   |
|            | данных. способах и                                        | Интернет; применять    | технологий для         |
|            | методах защиты                                            | меры защиты личной     | решения проблем в      |
|            | информации.                                               | информации на ПК.      | своей предметной       |
|            | Классификацию                                             | Создавать,             | области.               |

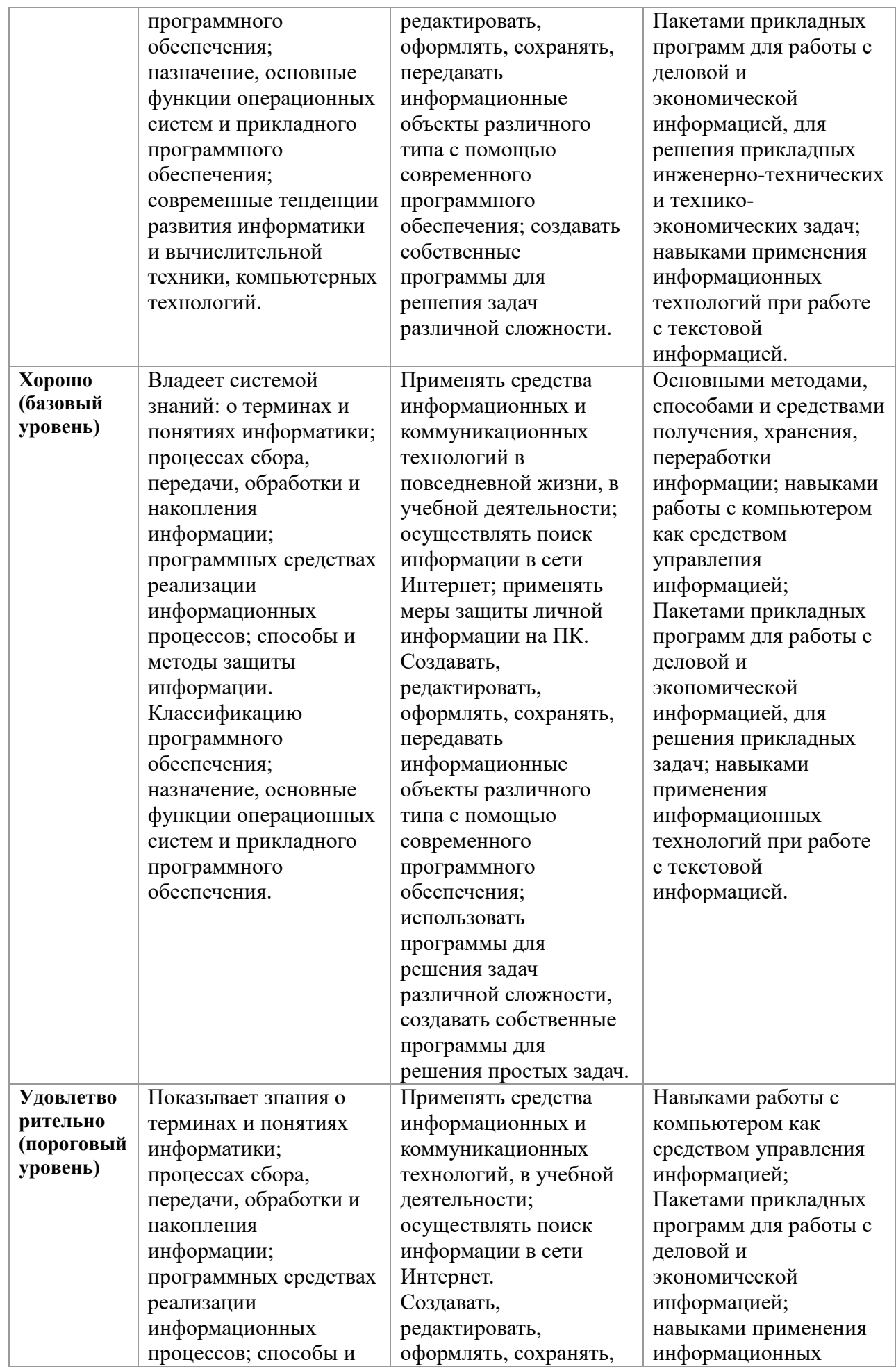

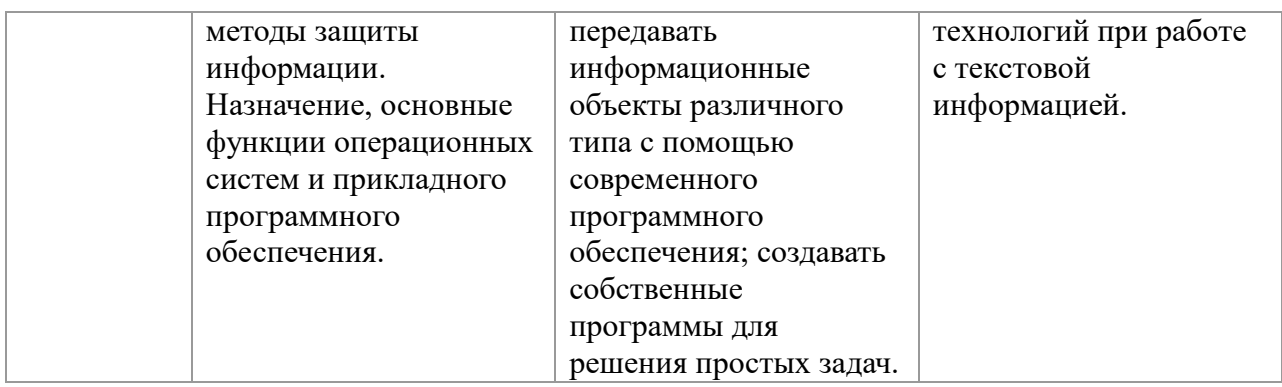

# **Типовые контрольные задания**

Для реализации вышеперечисленных задач обучения используются следующие материалы.

#### *Темы самостоятельной работы:*

Техническая, биологическая и социальная информация. Кодирование информации. Сбор, передача, хранение, обработка, накопление информации.

История развития вычислительной техники. Архитектура компьютера. Характеристики и конструкция IBM-совместимого персонального компьютера. Материнская плата. Слоты расширения. Процессор. Дисковод, накопитель и контроллер диска. Видеоадаптер и дисплей. Звуковые платы. Графические ускорители с графическим сопроцессором. Внешние устройства: накопители на гибких и жестких дисках, клавиатура, мышь, монитор, принтер, диск CD-ROM, стриммер.

Основные функциональные части компьютера. Принцип запоминаемой программы. Программа как последовательность действий компьютера. Системы счисления.

Классификация программного обеспечения. Виды программного обеспечения. Направление развития и эволюция программных средств. Системное и прикладное программное обеспечение. Системы программирования. Компиляторы и интерпретаторы. Понятие об операционной системе. Назначение операционной системы. Примеры операционных систем.

Файлы и их имена. Распределение блоков файла по диску. Каталоги. Текущий каталог. Путь к файлу. Диалог пользователей с операционной системой. Ввод команд. Запуск и выполнение команд. Прикладное программное обеспечение. Классификация программного обеспечения по проблемной ориентации. Пакеты прикладных программ. Примеры прикладных программных продуктов и систем. Системы редактирования и подготовки документов. Редакторы текстов и редакторы формул. Графические редакторы.

Задачи, решаемые с помощью баз данных. Социальная роль баз данных. Многопользовательские информационные системы. Технология "Клиент-Сервер ".

Соединение пользователей и баз данных с помощью линий связи. Понятие телекоммуникации. Локальные сети и глобальные сети: принципы построения, архитектура, основные компоненты, их назначение и функции. Понятие и модели протоколов обмена информацией, семиуровневая модель. Основные принятые в мире протоколы. Среды передачи данных. Модемы. Спутниковые и оптоволоконные каналы связи. Прикладные возможности телеинформационных систем: электронная почта. Электронные доски объявлений  $(BBS)$ . телеконференции. передача формализованной информации, доступ к удаленным базам данных, экстерриториальная организация совместных работ. Всемирная компьютерная сеть Интернет. Ее возможности. Средства навигации по киберпространству.

Информационная структура Российской Федерации. Информационная безопасность (ИБ) и ее составляющие. Угрозы безопасности информации и их классификация. Основные виды защищаемой информации. Проблемы ИБ в мировом сообществе. Защита от несанкционированного вмешательства в Организационные информационные процессы. меры. инженернотехнические и иные методы защиты информации, в том числе сведений, составляющих государственную тайну. Защита информации в локальных компьютерных сетях, антивирусная защита.

## Контрольные работы

Контрольные работы студенты выполняют в электронном виде на сайте mooc.tusur.ru. Темы контрольных работ:

- 1. Общее представление об информации
- 2. Кодирование информации
- 3. Технические средства реализации информационных процессов. Принцип работы компьютера
- 4. Программное обеспечение
- 5. Телекоммуникации
- 6. Основы защиты информации

Примерный список вопросов к контрольным работам.

#### Контрольная работа 1 «Общее представление об информации»

1. Такие объекты, как факел, колокол, флажки, радио, программа Outlook

могут использоваться для одной операции обработки данных, а именно:

- $\bullet$ транспортировки
- архивации
- фильтрации  $\bullet$
- защиты
- сортировки
- 2. Векторное изображение представляет собой:

• коллекцию независимых графических объектов, имеющих различимые свойства

• последовательность целых чисел, представляющих цвета отдельных точек в порядке развертывания прямоугольника слева направо и сверху вниз

- коллекцию граней, каждая из которых разбивается на грани
- набор чисел, каждое из которых есть координаты точек

3. Информацию можно считать достоверной, если она:

- отражает истинное положение дел
- доступна в сети Интернет
- понятна человеку
- используется в современных системах обработки информации
- 4. Нельзя считать объективной информацию из сообщения:
- «На улице очень жарко!»
- «На улице  $+38^{\circ}$  С в тени»
- «Поезд №37 Томск Москва отправляется со второго пути»
- «Луна спутник Земли»

5. Растровое изображение представляет собой:

• последовательность целых чисел, представляющих цвета отдельных точек в порядке развертывания прямоугольника слева направо и сверху вниз

• коллекцию независимых графических объектов, имеющих различимые свойства

- коллекцию граней, каждая из которых разбивается на грани
- набор чисел, каждое из которых есть координаты точек

6. Достоинством растровых изображений является:

- высокое качество изображения и фотореалистичность
- большой размер полученного файла
- изменение качества изображения при масштабировании
- полная свобода трансформаций
- 7. Однажды Крез обратился к оракулу в Дельфах с вопросом: начинать ли

войну против персов? Ответ был краток:

«Перейдя реку Галис, ты разрушишь великое царство!»

Ободренный, он быстро собрал войска, перешел Галис, напал на Персию и …

потерпел поражение. Царь Лидии принял неверное решение, так как полученная им информация не была …

- полной
- достоверной
- актуальной
- ценной
- 8. Назовите естественные методы обработки данных
- Анализ  $\bullet$
- Воображение
- Сравнение  $\bullet$
- Преобразование  $\bullet$

9. Приведение данных, поступающих из разных источников, к одинаковой

форме, называется:

- формализацией
- фильтрацией  $\bullet$
- сортировкой
- сбором  $\bullet$

10. Для каждого свойства определить, каким образом оно характеризует

информацию.

Адекватность Степень соответствия информации, полученной потребителем. Свойство информации не иметь скрытых ошибок. Лостоверность

Полнота Определяет количество информации, собранной об объекте

Выражает степень соответствия информации реальной Объективность жизни.

Актуальность Характеристика степени соответствия информации текущему моменту времени.

### Контрольная работа 2 «Кодирование информации»

1. Для телефонных переговоров удовлетворительное качество получается при частоте дискретизации 8 кГц и частоте квантования 255 уровней. Сколько места потребуется на диске, чтобы записать Х секунд телефонного разговора? Ответ, выраженный в Кбайтах, округлить до сотых.

2. При перекодировке сообщения из кода Unicode в код ASCII объем сообщения изменился на 1/X Мб. Сколько символов содержится в сообшении?

3. При записи на лазерный аудиодиск сигнал был оцифрован с частотой дискретизации 44,1 кГц. Квантование - 16 бит. Сколько байт дисковой памяти займет Х секунд записи стереозвука?

4. Сообщение из X символов было записано в 8-битной кодировке Windows-1251. После вставки в текстовый редактор сообщение было перекодировано в 16-битный код Unicode. Насколько байт увеличится количество памяти, занимаемое сообщением?

5. Для сохранения области экрана монитора размером  $X \square Y$  выделено Z Кбайт оперативной памяти. Сколько максимально цветов можно использовать лля раскрашивания точек?

6. Используя кодовую таблицу СЗ 866, расшифруйте слово, которое здесь закодировано: 146 174 172 225 170

7. Переведите число  $100_{10}$  в двоичную систему счисления.

8. Переведите число  $100_{10}$  в шестнадцатеричную систему счисления.

## Контрольная работа 3 «Технические средства реализации информационных процессов. Принцип работы компьютера»

1. В истории вычислительной техники существует периодизация ЭВМ по поколениям, в основу которой положен физико-технологический принцип: машину относят к тому или иному поколению в зависимости от используемых в ней физических элементов. Установите соответствие между поколениями развития вычислительной техники и используемыми базовыми элементами.

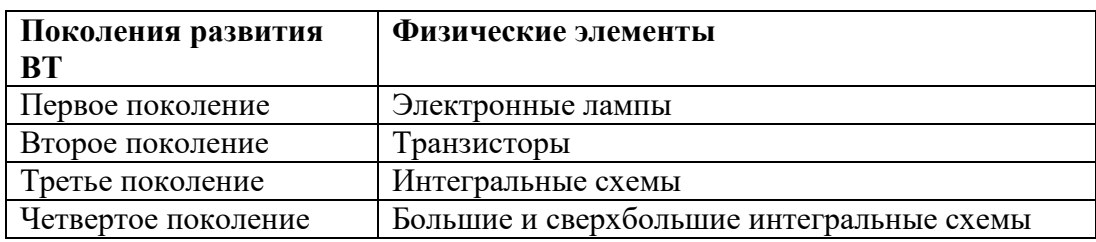

2. Какие из перечисленных ниже вычислительных машин относятся к первому поколению?

- $\bullet$ Стрела
- ENIAC  $\bullet$
- $\cdot$  G<sub>3</sub>CM<sub>-3</sub>
- $Mup$
- $\cdot$  IBM-360
- $\bullet$   $q_{\text{MAXA}}$
- $EC-1065$

3. Какие из перечисленных ниже вычислительных машин относятся ко второму поколению?

- $\bullet$ Стрела
- **ENIAC**
- $\cdot$   $E3CM-3$
- $\bullet$  M<sub>HD</sub>
- $\cdot$  IBM-360
- Ямаха
- $\cdot$  EC-1065

4. Пользователь в течение некоторого времени работал с документом. Позднее ему будет необходимо продолжить редактирование файла. Где можно сохранить данный документ, чтобы не потерять проделанную работу?

- Жёсткий диск
- Оптический диск
- Оперативная память
- Любой вид внутренней памяти
- Кэш память

5. Назовите типы дисков, предназначенные для однократной записи информации

- $\cdot$  CD-R
- CD-RW
- DVD-R
- DVD-RW
- Blu-ray Disc

6. Назовите типы дисков, которые можно перезаписывать многократно

- CD-RW
- DVD-RW
- CD-R
- DVD-R

# **Контрольная работа 4 «Программное обеспечение»**

1. Каждая отдельная … представляет собой элементарную инструкцию, предписывающую компьютеру выполнить ту или иную операцию.

Введите пропущенное слово.

2. Как называют самый верхний уровень программ?

- Пользовательский
- Аппаратный
- Базовый
- Прикладной
- Инструментальный

3. Отметьте задачи, которые обычно решают служебные программы.

- Диагностика системы.
- Архивация данных.
- Борьба с вирусами.
- Создание пользовательских программ.
- Распознавание команд (интерпретация).
- Трансляция команд сверху вниз от пользовательского к аппаратному уровню.

4. Что хранится в постоянном запоминающем устройстве, расположенном на материнской плате, и позволяет произвести аппаратную настройку компьютера?

• BIOS (Basic Input/Output System – базовая система ввода/вывода)

• Операционная система (Windows, UNIX или иная)

• ATX (Advanced Technology Extended - расширенная продвинутая технология)

OLE-технология (Object Linking and Embedding – объектное  $\bullet$ связывание и встраивание)

5. Что произойдёт, если адресное пространство процесса окажется больше, чем оперативная память компьютера, а процессу потребуется использовать его целиком?

- Данные из оперативной памяти помещаются в хранилище, которое называется файлом подкачки.
- Компьютер зависнет.
- Будет выведено сообщение «Ошибка чтения памяти: адрес  $\bullet$  $<sub>HOMep></sub>$ .</sub>
- Такая программа не загрузится.

6. Укажите минимальную единицу информации файловой системы.

- Кластер
- $\bullet$  Cektop
- $\bullet$  Бит
- $\bullet$  Байт
- $\bullet$ Файл

7. Укажите тип лицензии, который предполагает оплату за использование программы, но позволяет использовать программу бесплатно с различными функциональными ограничениями

8. На рисунке приведено дерево папок диска Е. Определить и записать в соответствующее поле, сколько вложенных папок содержат в себе указанные в таблице каталоги?

9. Из представленного списка выбрать редакторы векторной графики

- CorelDraw  $\blacksquare$
- Aldus Photo Styler
- Paint
- $\bullet$  PicPick
- $\bullet$  Picasa

# Контрольная работа 5 «Телекоммуникации»

1. Сеть – это группа компьютеров, соединённая между собой:

- $\bullet$ каналом связи
- $\bullet$ другим компьютером
- концентратором
- репитером
- коммутатором

2. Компьютер, предоставляющий свои ресурсы в пользование другим компьютерам, называется:

- сервером
- адаптером
- коммутатором
- клиентом

3. Как называются сети, которые обладают единым каналом связи, используемым совместно всеми машинами сети?

- Широковещательные
- Сети с передачей от узла к узлу
- Сети на основе выделенного сервера
- Одноранговые

4. Как называются сети, состоящие из большого количества соединенных пар машин?

- Сети с передачей от узла к узлу
- Широковещательные
- Одноранговые
- Сети на основе выделенного сервера

5. При использовании какого типа топологии выход из строя хотя бы одного компьютера приводит к падению сети?

- Кольцо
- Шина
- Звезда
- Ячеистая

6. Укажите правильный формат записи IP-адреса.

7. Какие программы позволяют просматривать страницы сети Интернет?

8. Заданы имя домена (fdo.tusur), находящегося в России, и имя почтового ящика (office). Определить электронный адрес:

- office@fdo.tusur.ru
- office.fdo.tusur@ru
- fdo.tusur@office.ru
- office $@$ fdo.tusur.Russia
- [fdo.tusur.office@ru](mailto:fdo.tusur.office@ru)

9. В какой стране была создана первая действующая вычислительная сеть?

- СССР
- **CIIIA**
- $\bullet$   $\Phi$ P $\Gamma$
- ЮАР

• КНР

# **Контрольная работа 6 «Основы защиты информации»**

1. Нарушение конфиденциальности данных – это вид угрозы безопасности, связанный с:

• нарушением режима секретности данных.

Согласована на портале № 9518

- изменением данных без соответствующих на то прав.
- отказом в предоставлении данных или сервиса.
- проникновением на объект злоумышленника.

2. Нарушение целостности данных – это вид угрозы безопасности, связанный с:

- нарушением режима секретности данных.
- изменением данных без соответствующих на то прав.
- отказом в предоставлении данных или сервиса.
- размещением данных на разных компьютерах.
- 3. Отказ в обслуживании это вид угрозы безопасности, связанный с:
	- нарушением режима секретности данных.
	- изменением данных без соответствующих на то прав.
	- отказом в предоставлении данных или сервиса.
	- ремонтом столовой в департаменте безопасности.
- 4. Пассивные злоумышленники:
	- активно пытаются прочитать данные, которые им не разрешено читать.
	- пытаются незаконно изменить данные.
	- просто наблюдают за действиями других.
	- активно распространяют «СПАМ».
- 5. Активные злоумышленники:
	- активно пытаются прочитать данные, которые им не разрешено читать.
	- пытаются незаконно изменить данные.
	- просто наблюдают за действиями других.
	- активно распространяют «СПАМ».
- 6. Шифрование с закрытым ключом заключается в том, что:
	- имеется некоторое правило, именуемое ключом, по которому исходный текст преобразуется в зашифрованный. Точно по этому же правилу зашифрованный текст преобразуют в исходный.

• для шифрования и дешифрования используются различные ключи и что по заданному ключу шифрования определить соответствующий ключ дешифрации практически невозможно.

• один ключ предназначен для дешифрации и известен всем, а другой ключ находится у автора документа и используется им для шифрования документа.

• для шифрования и дешифрования используются различные ключи и что по заданному ключу шифрования можно однозначно определить соответствующий ключ дешифрации.

7. Шифрование с открытым ключом заключается в том, что:

• имеется некоторое правило, именуемое ключом, по которому исходный текст преобразуется в зашифрованный. Точно по этому же правилу зашифрованный текст преобразуют в исходный.

• для шифрования и дешифрования используются различные ключи, а также по заданному ключу шифрования практически невозможно определить соответствующий ключ дешифрации.

• один ключ предназначен для дешифрации и известен всем, а другой ключ находится у автора документа и используется им для шифрования документа.

• для шифрования и дешифрования используются различные ключи и что по заданному ключу шифрования можно однозначно определить соответствующий ключ дешифрации.

8. Пользователь с логином 2ifit использовал для создания пароля только строчные латинские буквы. Злоумышленник узнал логин пользователя и то, что часть пароля совпадает с логином. Сколько попыток ему предстоит сделать, при простом переборе всех комбинаций, если известно, что пароль состоит из 7 символов?

# *Лабораторные работы*

В течение семестра студенты должны выполнить четыре лабораторных работы. Первая лабораторная работа проверяется преподавателем в учебном классе. Проверка остальных работ автоматизирована. Студенту необходимо выполнить задание, специальным образом оформить отчет и отправить его на проверку. Отметка за работу выставляется автоматически.

- 1. Работа в операционной системе Windows. Операции с файлами и папками. Знакомство с прикладными программами: «Калькулятор», Блокнот, Paint. Создание архивов.
- 2. Поиск информации в интернете.
- 3. Создание и редактирование документов с помощью текстовых процессоров (Ms Word, Openoffice.org Writer).
- 4. Редактирование таблиц, создание диаграмм с помощью табличных процессоров (MS Excel, Openoffice.org Calc).

#### *Экзаменационные вопросы.*

Экзамен проводится в электронном виде. Примерный перечень вопросов и заданий.

- 1. При перекодировке сообщения из кода Unicode в код ASCII объем сообщения изменился на  $\frac{1}{x}$  Мб. Сколько символов содержится в сообщении?
- 2. Сколько времени (в секундах) понадобится модему, передающему сообщения со скоростью 33600 бит/с, для передачи Х страниц текста в 30 строк по 70 символов каждая в кодировке ASCII?
- 3. Используя кодовую таблицу CP 866, расшифруйте слово, которое здесь закодировано: 241 229 236 229 241 242 240.
- 4. Используя кодовую таблицу Windows-1251, расшифруйте слово, которое здесь закодировано: 241 229 236 229 241 242 240
- 5. Какое десятичное число нужно поставить вместо Х, чтобы стало истинным выражение:  $1111011_2 < X_{10} < 7D_{16}$
- 6. В некоторой системе счисления записи десятичных чисел 34 и 56 заканчиваются на 1. Определите основание системы счисления (известно, что оно не больше 16).
- 7. Сколько единиц содержится в двоичной записи значения выражения:  $4^{2016}+2^{2015}$ -5?
- 8. Установите соответствие между поколениями развития **BT**  $\overline{M}$ утверждениями, характерными для них.
- 9. Кем были заложены основы учения об архитектуре вычислительных машин?
- 10. Что относится к внешней памяти?
- 11. Укажите характеристики, присущие жидкокристаллическому монитору
- 12. Какие из устройств не являются устройствами вывода информации?
- 13. Дайте определение программного обеспечения.
- 14. Какого уровня программы управляют только устройствами?
- 15. Почему базовое программное обеспечение занимает особое положение в архитектуре компьютера?
- 16. Для чего нужны расширения файлов в Windows?
- 17. Какая технология представляет интеграционные свойства Windows?
- 18. Сильно фрагментированные данные существенно ... скорость работы диска.

Выберите пропущенное слово.

- лействия  $19.$ Какие Windows выполняет стандартная утилита «Дефрагментация диска»?
- 20. Как называются программные пакеты, образующие единую унифицированную среду для создания и обработки самых различных ланных?
- 21. Какие из перечисленных программ НЕ являются векторными графическими редакторами?
- 22. Николай получил от своего начальника файл task. Файл не имеет расширения, однако известно, что создан он был с помощью программы MS Excel. Какие действия Николая приведут к открытию этого файла в соответствующей программе? Известно, что на компьютере Николая установлена ОС Windows.
- 23. Как называлась программа, создание которой считается началом развития электронной почты?
- 24. Укажите единицу измерения скорости передачи данных.
- 25. Как называются сети, охватывающие ограниченную территорию (не более чем на несколько десятков или сотен метров)?
- 26. При использовании какого типа топологии добавление в сеть нового компьютера или выход компьютера из строя не влияют на работу сети?
- 27. Как называлась сеть, которая была прообразом сети Интернет?
- 28.Отметьте один из первых браузеров под операционную систему Windows с графическим интерфейсом пользователя.
- 29. Какой домен верхнего уровня используется для сайтов государственных учреждений?
- 30.Какие области применения языков программирования значительно расширились в начале 21-го века?

# **Методические материалы**

Для обеспечения процесса обучения и решения задач обучения используются следующие материалы:

#### **Основная литература:**

1. Артемов И. Л., Гураков А. В., Мещеряков П. С., Шульц Д. С., Мещерякова О. И. Информатика I: Учебное пособие [Электронный ресурс] – Томск: ФДО, 2015. – 234 с. – URL: <https://edu.tusur.ru/training/publications/5545>

2. Гураков А. В., Лазичев А. А. Информатика. Введение в Microsoft Office: Учебное пособие [Электронный ресурс] – Томск: ФДО, 2012. – 120 с. – URL: <https://edu.tusur.ru/training/publications/4448>

#### **Дополнительная литература:**

1. Фигурнов В.Э. IBM PC для пользователя. – 6-е изд., перераб. и доп. – М.: Инфра-М, 1996. – 432с.: ил. (17 экз. в библ.)

2. Гук М. Аппаратные средства IBM PC : Энциклопедия: Бестселлер - 2-е изд. - СПб. : Питер, 2003. - 922[6] с. : ил. - (23 экз. в библ.)

3. Безручко В.Т. Компьютерный практикум по курсу "Информатика". Работа в Windows XP, Word 2003, Excel 2003, PowerPoint 2003, Outlook 2003, PROMT Family 7.0, Интернет : учебное пособие для вузов / В. Т. Безручко. - 3-е изд., перераб. и доп. - М. : ФОРУМ, 2008. - 367, [1] с. : ил., табл., портр. (1 экз. в библ.)

4. Лавренов С.М. Excel:Сборник примеров и задач. – М.: Финансы и статистика, 2001.-. 336 с.: ил. (2 экз. в библ.)

5. Microsoft Office 2000: Автоматизация и Интернет-возможности: Пер. с англ./ Р. Джекобсон; Ред. Д. З. Вибе, Пер. Д. З. Вибе, Пер. А. А. Вибе. - М.:

Русская Редакция, 2000. - 328[8] с.: ил. (1 экз. в библ.) Согласована на портале № 9518

6. OpenOffice.org. Теория и практика:/ И. А. Хахаев [и др.]. - М.: БИНОМ. Лаборатория знаний, 2008. - 317[3] с. : ил., табл. (1 экз. в библ.)

# **Учебно-методическое и программное обеспечение:**

• Гураков А.В., Методические указания к лабораторным работам и самостоятельной работе по дисциплинам «Информатика» и «Информационные технологии» [Электронный ресурс]: – Томск: ФДО, 2015. – 18с. – URL:<https://edu.tusur.ru/training/publications/5563> (для практических занятий стр. 8-9).